## **Download Adobe Photoshop 2021 (Version 22.4.2) Serial Number Keygen Windows 10-11 64 Bits {{ last releAse }} 2022**

Adobe Photoshop CC 2018 is a great application to use for digital artists, graphic designers, photographers, and other graphic professionals looking to learn new professional and artistic techniques. Cracking Adobe Photoshop is not as straightforward as installing it. It requires a few steps to bypass the security measures that are in place. First, you must obtain a cracked version of the software from a trusted source. Once you have downloaded the cracked version, you must disable all security measures, such as antivirus and firewall protection.

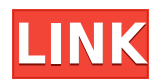

Lightroom 5 performs very well on a Clevo P980GSM because of the memory and the processor. For instance, it was easy to import and export around 20 images an hour on the first attempt, and following attempts were nearly instantaneous. Apart from the obvious performance improvement (from 2010 to today) of Lightroom 5, the biggest change is that the new version is very user-friendly. It's easy to upload from one folder or stream from iCloud and navigate between images and styles. That, of course, is as expected from any image-editing program. Instagram has seen another big update today after Instagram Stories was added back to the app in November. Today's update includes a few changes and improvements that should enhance the user experience, including setting up Instagram stories video and a new way to access selfie mode directly from the camera. Instagram Stories video is now live, which includes up to 11 seconds of video. The company says this will allow users to capture and share up to 11 seconds of video in the app. This feature is highly anticipated, not just by users, but also by third-party developers who … [ ]check out Coverr Adobe Photoshop CC has just been updated, with the latest version being Photoshop 2023. It is an upgrade to Photoshop CC 2018. This update improves the toolbars, user interface, task panes, and more. It also includes workflow improvements, such as the ability to pyramid layers, the Intelligent Batch Conversion feature for quickly fixing broken images in a batch, Flatten for merging layers, Clone and Combine Brush selections, and Shapes tool. It also includes many new features and improvements for the Design, Content-Aware Fill, and Channels. The biggest new feature is a Refine Edge feature that can help find exposed edges within the image to fill in with white. You can fine-tune the Refine Edge tool according to the results, manually or using some brush strokes.

## **Adobe Photoshop 2021 (Version 22.4.2) With Full Keygen Incl Product Key X64 2023**

Eraser: You can use the Eraser tool to remove unwanted content. Don't use this tool for too large of content; you can remove part of it, but no one wants unwanted content strewn all over their photos. Blend: You can use the Blend tool to create a variety of blending options. This tool must be used with the appropriate image that you are trying to blend. The Blend tool must be used with the Radial gradient, Radial gradient with feather, Gradient overlay, Gradient with feather, Gradient with enough feather, or Gradient with big enough feather. Duplicate: Duplicate allows you to create a second layer on your photo that is identical to the original layer in other locations. If you want to add new content on top of an existing content, for example, you can add a new layer with your finalized content and then duplicate it to add to your existing layer. Whether you are a beginner, or a seasoned advanced user, Photoshop is an essential feature for any industry professional. Whether you are working in film and television, photography, architectural design, electronic, web design & corporate identity, digital illustration, or any of the other exciting areas that this program supports, Photoshop is the absolute musthave software in every digital artist's toolkit. **I need a beginner's introduction to the basics.** There are many Photoshop tutorials online that teach you the basics of editing in Photoshop. For beginners, you may want to follow one of these online tutorials as they teach you the tools and techniques that you need to edit your photos using Photoshop. e3d0a04c9c

## **Download free Adobe Photoshop 2021 (Version 22.4.2)Free License Key Keygen Windows X64 {{ Latest }} 2022**

Photoshop is the best Photoshop tool for most graphic designers. Photoshop is the most used raster image editing software. Photoshop is an effective tool for all types of designers. You can use program elements to perform more sophisticated photo image editing functions and newer photo editing and retouching after effects. Photoshop has also found various uses in web design, digital ink and art, home and color correction, multiple platforms and a variety of digital content. Photoshop is known as the best photo editing software. It has some of the best tools for photo retouching and color correction. It is also widely used in Web design. The newest update to Adobe Photoshop is usually released every year around March time. Photoshop is the most powerful image editing software for hardcore users. Photoshop is an ideal application for photographers and graphic designers worldwide. It provides you with all the features and tools necessary to manipulate images. The entire feature set of Photoshop is great, especially now that you can get so many enhancements for free. Photoshop elements 12 is a perfect example of cool new features. The interface is also more feature-rich and easier to use. Photoshop is the most powerful photo editing software used by graphic designers since its release in 1987. It's the most used for graphic design, Web design, image editing, illustration, photography and other forms of artwork. Photoshop is now also being used in websites for its interactive effects and drag and drop tools. When Photoshop released in 1987, the company included a very limited feature set, as compared to just about any other image editing software on the market today. In recent history, as more and more photo editing software has been released, Photoshop has changed, and the new features allow you to edit photos, create Web templates, retouch and redesign images, or even save Pixar movie files. In fact, Photoshop has become so overwhelming in its functionality, it's often hard to remember exactly what it's used for.

how to download photoshop elements on a second computer how to download photoshop editor how to download photoshop express on macbook how to download photoshop elements 2020 can you download photoshop on iphone how to download photoshop to external drive how to download photoshop cs6 free download how to get photoshop free download how to download glyphs in photoshop adobe photoshop lightroom free download 32 bit

With the release of Creative Cloud 2017, Adobe debuted a new subscription model for a single platform for creative pros, which allows users to work simultaneously on different projects across multiple devices. This new service model makes it easier than ever for designers and others to collaborate on projects with people around the world. Creative Cloud 2017 helps you to create, edit, and produce quality content, and is now available at over 6,000 locations worldwide. If you bought a tablet in the last few years, you've almost certainly seen the aesthetic of Adobe's *Digital Publishing Suite* (DPS) product line. In essence, *Photoshop Elements* is a photo editing application, and *InDesign* is a page layout and design application. Together, the two provide a full suite of tools to help you make a stunning magazine or book, whatever your creative project may be. In Adobe Photoshop, you can use the Filters feature to only let a color show through for a specific area in your photograph. This is a fantastic feature because it's incredibly useful for teaching your photography-designer friends how to do it the right way!

Notice the Camera Roll icon you see at the left-hand top of the open window above and feel free to use it.

Click one of the file storages to view the imported photos; it is only the photos taken with your smartphone camera and not the ones taken through the main camera of your DSLR camera.

Adobe Photoshop is the most valuable tool that is used to design a number of businesses logos by graphic designing software. Photoshop is a multimedia tool for image editing. Fonts, text, shapes, and pattern effects are found in Photoshop. Adobe Photoshop is a program that is useful for the user to modify both digital photos and scanned images. If you have a smaller computer, you can get the free Adobe Photoshop Elements that can be used to modify digital photos. You will learn more about it after learning how to edit photos. Adobe Photoshop is a free, powerful, and easy-to-use program that gives you the ability to edit your digital photos. With the help of Adobe Photoshop you can make changes to images, modify them, and create photomontages for print or the Web. However, this is not the only tool that is available for editing. You will also need to know the basics to create a great image using the essentials in your graphic design software. Photoshop is also a very useful editing software for websites. It has various effects and features that enable you to work more creatively, and better manage your design flow. Photoshop is a great time saver with various tools that make your job easier and faster. It also has plenty of plugins for your editing needs. Since there are various features like Pixel Perfect, Ghosting, Scaling, etc., you can get the desired result faster. However, even if you are a proficient user, you can still face issues during the editing process. Adobe Photoshop CC 2018 with the bundled design cartoonist tool that gives you a chance to draw effects, as well as visual effects with by applying your favorite character often fails to deliver the desired output. If you are planning to edit or create text, go with Photoshop CC 2018 on Windows. It has an enhanced text tool that renders results smartly. But the users still encounter problems with text layers that have imperfections.

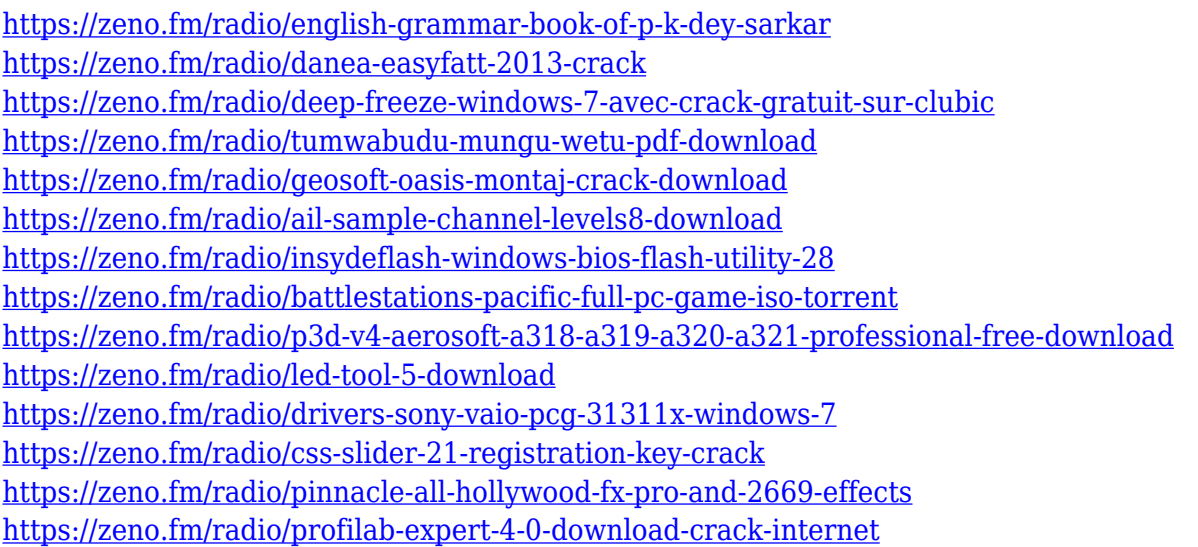

unleash creativity with this new version of the industry-leading digital canvas featuring a streamlined interface, easier navigation, more free plug-ins and better-organized tools.The Ultimate Alternative to Photoshop Elements is Adobe Photoshop and it would be a crime to bypass such a legend. But the software is becoming more and more bloated and confusing. Adobe wants to make it easier to use with EasiDesigner for click-and-drag editing and Save & Share Improvements. So this is why we say that it is time for Photoshop Elements. The Adobe Photoshop Elements 12 Alternative is a free-of charge and a creative editor specialized for editing and organizing photos and films. The user interface streamlined and offers a new menu with more categories. It also

includes additional useful tools such as the brand-new Chalk Tool and Fill & Stroke tools. The last version of the editing software was released in October of 2011. It is also still a small and brilliant program. The program is highly recommended to edit and organize photos and films. It is not recommended for any others. The latest version from 2014 is the biggest and the most notable version. Since then, the updates are not frequent; in fact, there are some version updates since 2011. The advantages of using these product lines are clear. Designers prefer to use Adobe Photoshop because of the wealth of content and features available. For photographers and people interested in how to improve the quality of their photos, Adobe Photoshop Elements offers the best of the best of the Adobe product line.

[https://buzzingtrends.com/index.php/2023/01/02/adobe-photoshop-2022-activation-code-with-keygen-torrent-acti](https://buzzingtrends.com/index.php/2023/01/02/adobe-photoshop-2022-activation-code-with-keygen-torrent-activation-code-win-mac-lifetime-patch-2022/) [vation-code-win-mac-lifetime-patch-2022/](https://buzzingtrends.com/index.php/2023/01/02/adobe-photoshop-2022-activation-code-with-keygen-torrent-activation-code-win-mac-lifetime-patch-2022/) <http://mysleepanddreams.com/?p=40627> <https://www.maharatesabz.com/wp-content/uploads/2023/01/dennant.pdf> <https://relish-bakery.com/2023/01/02/how-to-download-camera-raw-filter-in-photoshop-cs6-fixed/> [https://layouthsports.com/wp-content/uploads/2023/01/Download\\_Adobe\\_Photoshop\\_2021\\_Version\\_2242\\_License](https://layouthsports.com/wp-content/uploads/2023/01/Download_Adobe_Photoshop_2021_Version_2242_License_Key__finaL_version__2023.pdf) [\\_Key\\_\\_finaL\\_version\\_\\_2023.pdf](https://layouthsports.com/wp-content/uploads/2023/01/Download_Adobe_Photoshop_2021_Version_2242_License_Key__finaL_version__2023.pdf) <https://lacasaalta.com/wp-content/uploads/2023/01/yonajay.pdf> <http://raga-e-store.com/download-photoshop-cs3-activator-2022/> <https://befriend.travel/wp-content/uploads/2023/01/Download-Flour-Brush-Photoshop-FREE.pdf> <https://manufactur3dmag.com/wp-content/uploads/2023/01/latxime.pdf> <http://klinikac.com/?p=33105> <https://www.eskidiyse.com/?p=2791> [https://teenmemorywall.com/adobe-photoshop-elements-free-download-full-version-\\_\\_top\\_\\_/](https://teenmemorywall.com/adobe-photoshop-elements-free-download-full-version-__top__/) <https://adview.ru/wp-content/uploads/2023/01/jaydhar.pdf> <https://www.touchegraphik.com/wp-content/uploads/2023/01/zolvail.pdf> [https://eveningandmorningchildcareservices.com/wp-content/uploads/2023/01/Photoshop\\_2021\\_Version\\_2201\\_\\_](https://eveningandmorningchildcareservices.com/wp-content/uploads/2023/01/Photoshop_2021_Version_2201__Download_License_Keygen_2022.pdf) [Download\\_License\\_Keygen\\_2022.pdf](https://eveningandmorningchildcareservices.com/wp-content/uploads/2023/01/Photoshop_2021_Version_2201__Download_License_Keygen_2022.pdf) [https://www.dpfremovalnottingham.com/wp-content/uploads/2023/01/Photoshop\\_CC\\_2014.pdf](https://www.dpfremovalnottingham.com/wp-content/uploads/2023/01/Photoshop_CC_2014.pdf) <http://grupograndi.com/wp-content/uploads/2023/01/brojayv.pdf> [https://www.fermactelecomunicaciones.com/2023/01/02/adobe-photoshop-express-download-license-key-full-for](https://www.fermactelecomunicaciones.com/2023/01/02/adobe-photoshop-express-download-license-key-full-for-pc-64-bits-2022/)[pc-64-bits-2022/](https://www.fermactelecomunicaciones.com/2023/01/02/adobe-photoshop-express-download-license-key-full-for-pc-64-bits-2022/) <http://modiransanjesh.ir/psd-background-images-for-photoshop-free-download-hot/> [https://umaplauso.com/2023/01/02/download-free-adobe-photoshop-2022-version-23-0-incl-product-key-licence-k](https://umaplauso.com/2023/01/02/download-free-adobe-photoshop-2022-version-23-0-incl-product-key-licence-key-update-2023/) [ey-update-2023/](https://umaplauso.com/2023/01/02/download-free-adobe-photoshop-2022-version-23-0-incl-product-key-licence-key-update-2023/) <https://altai-travel.com/content/uploads/2023/01/graymak.pdf> [https://prendimisubito.com/wp-content/uploads/2023/01/Adobe-Photoshop-CC-2015-Version-16-Serial-Number-F](https://prendimisubito.com/wp-content/uploads/2023/01/Adobe-Photoshop-CC-2015-Version-16-Serial-Number-Full-Torrent-Serial-Key-lifetimE-patch-.pdf) [ull-Torrent-Serial-Key-lifetimE-patch-.pdf](https://prendimisubito.com/wp-content/uploads/2023/01/Adobe-Photoshop-CC-2015-Version-16-Serial-Number-Full-Torrent-Serial-Key-lifetimE-patch-.pdf) [https://travestisbarcelona.top/download-adobe-photoshop-2022-version-23-0-2-activation-code-keygen-for-lifetim](https://travestisbarcelona.top/download-adobe-photoshop-2022-version-23-0-2-activation-code-keygen-for-lifetime-for-windows-x32-64-latest-update-2023/) [e-for-windows-x32-64-latest-update-2023/](https://travestisbarcelona.top/download-adobe-photoshop-2022-version-23-0-2-activation-code-keygen-for-lifetime-for-windows-x32-64-latest-update-2023/) <https://www.sensoragencia.com/wp-content/uploads/2023/01/Photoshop-Design-Vector-Free-Download-BEST.pdf> <http://harver.ru/?p=21484> [https://www.m-loom.com/wp-content/uploads/2023/01/Photoshop\\_2021\\_Version\\_2241.pdf](https://www.m-loom.com/wp-content/uploads/2023/01/Photoshop_2021_Version_2241.pdf) <http://sportingeyes.net/download-all-brushes-photoshop-cs3-free/> <http://minnesotafamilyphotos.com/photoshop-cs5-12-0-download-work/> <https://tecserv.com/wp-content/uploads/2023/01/harmperc.pdf> <http://nii-migs.ru/?p=40677> [https://awaazsachki.com/2023/01/download-glass-mockup-for-photoshop-\\_best\\_/](https://awaazsachki.com/2023/01/download-glass-mockup-for-photoshop-_best_/)

<https://thetraditionaltoyboxcompany.com/wp-content/uploads/2023/01/marjleva.pdf> <https://bodhirajabs.com/vormen-photoshop-download-2021/> <https://7hjbe5.a2cdn1.secureserver.net/wp-content/uploads/2023/01/gawjun.pdf?time=1672672742> <https://servicesquartier.com/wp-content/uploads/2023/01/anslavr.pdf> <https://www.masiga.it/wp-content/uploads/2023/01/dergeo.pdf> <https://amtsilatipusat.net/uncategorized/photoshop-cc-online-free-download-high-quality/> [https://w3junkie.com/2023/01/02/download-adobe-photoshop-2021-version-22-0-0-with-activation-code-activation](https://w3junkie.com/2023/01/02/download-adobe-photoshop-2021-version-22-0-0-with-activation-code-activation-code-for-mac-and-windows-x32-64-latest-update-2023/) [-code-for-mac-and-windows-x32-64-latest-update-2023/](https://w3junkie.com/2023/01/02/download-adobe-photoshop-2021-version-22-0-0-with-activation-code-activation-code-for-mac-and-windows-x32-64-latest-update-2023/) <https://lankacloud.com/wp-content/uploads/2023/01/orlkei.pdf> <https://vintriplabs.com/photoshop-verlopen-downloaden-free/>

To run the new features, you need to download the new version. A lot of the changes, however, are part of a cumulative update, and the upgrade won't be required for everyone to use the new design. To upgrade, you will need to download the updates from Adobe over the next few days. There are different free and paid brushes in Photoshop. The only difference between them is that free brushes have no restrictions and paid brushes have a limit on number of times they can be used. They are both used for the same purpose which is painting. For example, you can paint with free brush or 100 paid brushes. You can use multiples of brushes at once but which you use depends on the manner of use. Adobe Photoshop CC has made it easy to create a new Photoshop document from multiple images and then export them as a single file. Saving time and saving on hard drive storage make this feature especially useful when you work on a project where multiple images need to be associated together to represent one idea. You can copy all the images from an existing Photoshop document to a new one. The new Photoshop CC template is also much simpler to use than the old CC template, and there are some new features. Landscape mode is one of them with which you can work on your photo in a great design way. Adobe Photoshop CC adds the ability to adjust the opacity of any layer. You can change this characteristic with the layer opacity slider. There's also the ability to set a layer to transparent, so you can easily take out part of the layer to reveal other parts of it. A straight-forward way to erase a layer is also made possible, as can be seen with the layer eraser tool. To do this, you simply select the layer, and, if you'd like to, erase it. You can also make any pixels transparent if you want.